# Creating a Worksheet from Product View

Create custom shopping lists to quickly access commonly placed orders or groups of items to check out in just a few clicks.

| CENTURY =                   |            |                           | O Quick Ord | ler 🔍 Warehou |
|-----------------------------|------------|---------------------------|-------------|---------------|
| Shop Products - Training -  | About Us ~ | Services ~                | Branches    | Contact Us    |
| HVAC Equipment              | > IAQ      | Products                  |             |               |
| Compressors and Accessories | > Air (    | Cleaners                  |             |               |
| Refrigerant                 |            | m Air Filter Bases        |             | 10            |
| Refrigeration Components    | > Filte    | nidity Control            |             |               |
| Motors                      | > Hum      | idifiers                  |             | 8             |
| Motor Accessories           | N          | imidifiers<br>is and ERVs |             |               |
| Installation Accessories    |            | ights                     |             |               |
| Thermostats and Alarms      | >          |                           |             |               |

## Select a product to view full details.

| 200320                                                                                                    | 200330                               | 200515                         |
|----------------------------------------------------------------------------------------------------|--------------------------------------|--------------------------------|
| MEDIA 16X25 RPL FOR HW<br>FC100A1029                                                                           | MEDIA 20X25 RPL FOR HW<br>FC100A1037 | 50070171-002 TRUEDRY F<br>FLTR |
| \$36.30 / EA                                                                                                   | \$36.30 / EA                         | \$31.30 / EA                   |
| Quantity On Hand : 0                                                                                           | Quantity On Hand : 0                 | Quantity On Hand : 0           |
| Network Quantity : 2                                                                                           | Network Quantity : 0                 | Network Quantity : 66          |
| ADD TO CART                                                                                                    | ADD TO CART                          | ADD TO                         |
| The second second second second second second second second second second second second second second second s | The other states and the             | To and the second              |

## Enter a quantity number.

| D.C.      | Price<br>Quantity | \$36.30 / EA<br>Price per Pro | duct                  |
|-----------|-------------------|-------------------------------|-----------------------|
| XX        | Select Warehouse  | Beltway (0)                   | ~                     |
| Laurent   |                   |                               | Add Item To Worksheet |
|           | - 1 +             | Add To Cart                   | Select A Worksheet    |
|           |                   |                               |                       |
| DOCUMENTS |                   |                               |                       |
|           |                   |                               |                       |
|           |                   |                               |                       |
|           |                   |                               |                       |

### Click "Select a Worksheet".

| Quantity Price per Product   Select Warehouse Beltway (0) ~     Add Item To Worksheet     Select A Worksheet | Select Warehouse Beltway (0)  Add Item To Worksheet | Select Warehouse Beltway (0)  Add Item To Worksheet | Select Warehouse Beltway (0)  Add Item To Worksheet | Price            | \$36.30 / EA |         |                    |   |
|----------------------------------------------------------------------------------------------------|-----------------------------------------------------|-----------------------------------------------------|-----------------------------------------------------|------------------|--------------|---------|--------------------|---|
| Add Item To Worksheet                                                                                        | Add Item To Worksheet                               | Add Item To Worksheet                               | Add Item To Worksheet                               | Quantity         | Price per f  | Product |                    |   |
|                                                                                                    |                                                     |                                                     |                                                     | Select Warehouse | Beltway (0)  | •       |                    |   |
| - 4 + Add To Cart Select A Worksheet ~                                                                       | - 4 + Add To Cart Select A Worksheet ~              | - 4 + Add To Cart Select A Worksheet ~              | - 4 + Add To Cart Select A Worksheet ~              |                  |              |         |                    |   |
|                                                                                                    |                                                     |                                                     |                                                     | - 4 +            | Add To Cart  |         | Select A Worksheet | * |

## **5** Enter a worksheet name and add a comment/description.

|                 | Create New Worksheet<br>Enter Worksheet Name |                   | ×                       | ; bmcclure@centuryac.com |
|-----------------|----------------------------------------------|-------------------|-------------------------|--------------------------|
| About Us -      | Enter Comment                                |                   |                         | Search keyword or item # |
| 01A 20X25 RPL 1 |                                              | 8. <b>6</b> .     | CREATE                  | /IEDIA 20X25X4.5         |
| Th              |                                              | Description       | FC100A1037 HW           | 0EM MEDIA 20X25X4.5      |
| 为今              |                                              | Price<br>Quantity | \$36.30 / EA<br>Price p | er Product               |
|                 |                                              | Select Warehouse  | Beltway (0)             | ~                        |

#### 6 Click "Create" to create a new worksheet.

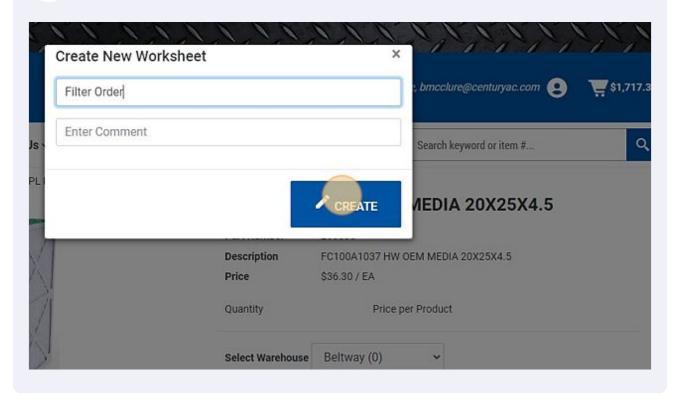

**7** Select a category to shop in the "Shop Products" tab.

| shop Products • Training •  | About Us - Services -           | Branches | Contact Us |
|-----------------------------|---------------------------------|----------|------------|
| HVAC Equipment              | > IAQ Products                  |          |            |
| Compressors and Accessories | > Air Cleaners                  |          |            |
| Refrigerant                 | Return Air Filter Bases         |          |            |
| Refrigeration Components    | > Filters<br>Humidity Control   |          |            |
| Motors                      | > Humidifiers                   |          |            |
| Motor Accessories           | Dehumidifiers     HRVs and ERVs |          |            |
| Installation Accessories    | > UV Lights                     |          | 15         |
| Thermostats and Alarms      | >                               |          |            |
| IAQ Products                | >                               |          |            |

Select another product to view full details.

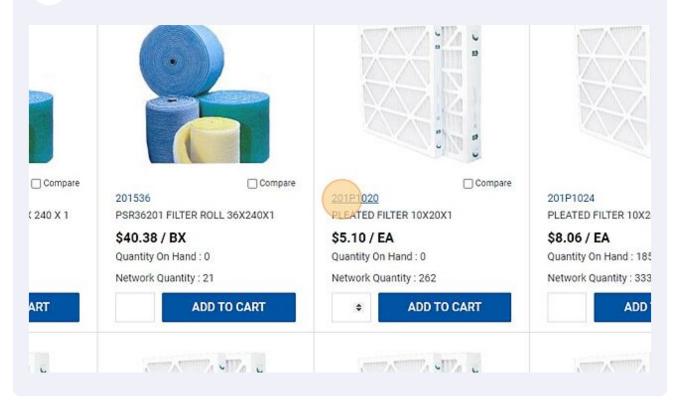

#### **9** Click "Select a Worksheet" to add item to an existing worksheet.

| Price            | \$5.10 / EA      |                                             |   |
|------------------|------------------|---------------------------------------------|---|
| Quantity         | Price per Produc | t                                           |   |
| Select Warehouse | Beltway (0) 🗸 🗸  |                                             |   |
| - 1 +            | Add To Cart      | Add Item To Worksheet<br>Select A Worksheet | ~ |
|                  |                  |                                             |   |
|                  |                  |                                             | _ |

| <b>10</b> When viewing y product quantit | vour worksheet in y<br>zy. | /our "My | Account" p    | age, click | "Qty" to adjı | ust |
|------------------------------------------|----------------------------|----------|---------------|------------|---------------|-----|
|                                          |                            |          |               |            |               |     |
| ion                                      | Price                      | Qty      |               |            |               |     |
| 0X25 RPL FOR HW FC100A10                 | \$36.30                    | 4        | Ū             |            |               |     |
| D FILTER 10X20X1                         | \$5.10                     |          | Ū             |            |               |     |
|                                          | Update Worksheet           | Add Sele | ected to Cart |            |               |     |
|                                          |                            |          |               |            |               |     |

## **11** Click "Update Worksheet" to save new quantity number.

| er   | Description                       | Price         | Qty     |               |  |
|------|-----------------------------------|---------------|---------|---------------|--|
|      | MEDIA 20X25 RPL FOR HW FC100A1037 | \$36.30       | 4       | Ū             |  |
|      | PLEATED FILTER 10X20X1            | \$5.10        | 6       | <b>D</b>      |  |
| rksh | eet                               | ate Worksheet | Add Sel | ected to Cart |  |
| rksh | eet                               | ate Worksheet | Add Sel | ected to Cart |  |
| rksh | CONTRACTOR RESOURCES              |               | Add Sel |               |  |

## 12 When you are ready to order from your worksheet, click the "Select All Items" field.

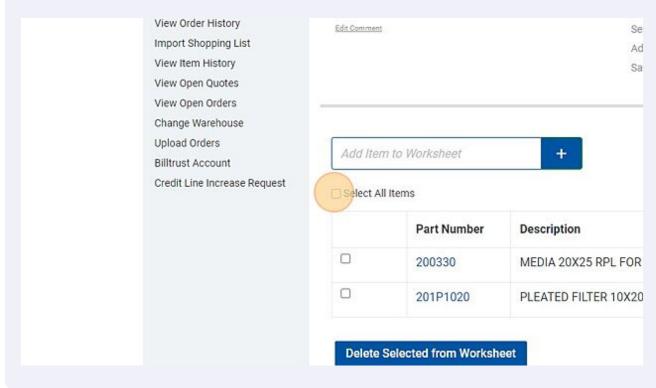

## **13** Click "Add Selected to Cart". Your items will now appear in your shopping cart to check out.

|                 | Price             | Qty      |              |  |         |         |
|-----------------|-------------------|----------|--------------|--|---------|---------|
| R HW FC100A1037 | \$36.30           | 4        | 団            |  |         |         |
| 20X1            | \$5.10            | 6        | 圃            |  |         |         |
|                 | Lindata Waskahaat | Add Colo | cted to Cart |  |         |         |
|                 | Update Worksheet  | Add Sele | cted to Cart |  |         |         |
|                 |                   |          |              |  |         |         |
|                 |                   |          |              |  |         |         |
|                 |                   |          |              |  |         | _       |
| CTOR RESOURCES  | STAY UP           | TO DATE  |              |  | CK HERE | Powered |
|                 |                   |          |              |  |         |         |